Option Informatique Traitements des images

> Antoine Lanco lanco@lri.fr

10/01/2023

K □ ▶ K @ ▶ K 할 ▶ K 할 ▶ 이 할 → 9 Q @

## **Imread**

```
img = plt . imread("image . png")print(img)>>>>\left[\right] pixel, pixel, pixel,...],
\left[\ldots\right],
 [\ldots],
 \sim 100 km s ^{-1}[...]
```
**KORK STRAIN A STRAIN A COLLEGE** 

## Format

- JPG : pixel = RBG =  $(0..255,0..255,0..255)$  : triplé d'entier
- PNG : pixel =  $RGBA = (0..1,0..1,0..1,0..1)$  : quadruplé de flottant

K ロ ▶ K 個 ▶ K 할 ▶ K 할 ▶ 이 할 → 9 Q Q →

## K-means 3D

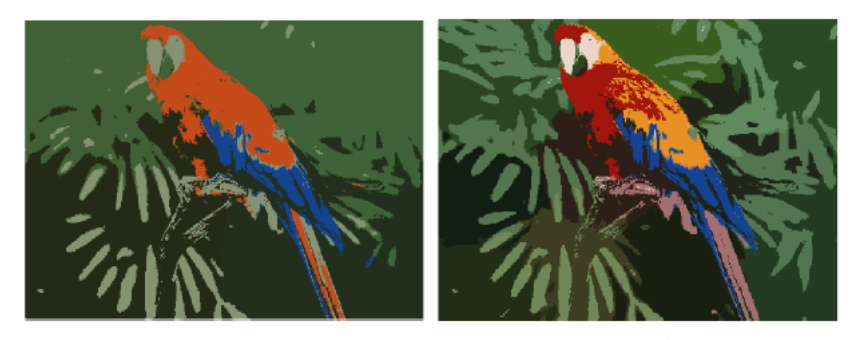

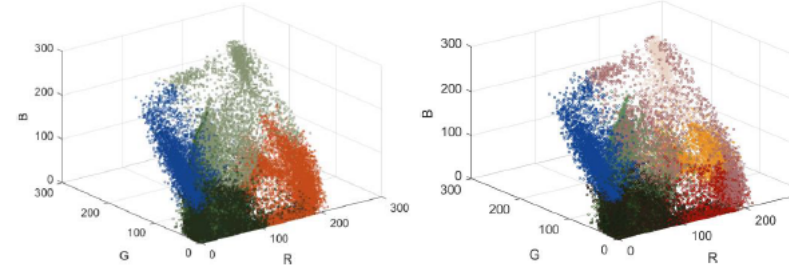

 $\bar{\phi}$ 

300